## Package 'ZRA'

August 31, 2015

<span id="page-0-0"></span>Type Package

Title Dynamic Plots for Time Series Forecasting

Version 0.2

Date 2015-08-31

Author David Beiner

Maintainer David Beiner <zra.r.package@gmail.com>

Description Combines a forecast of a time series, using the function forecast(), with the dynamic plots from dygraphs.

**Depends**  $R$  ( $>= 3.0.2$ ), forecast, dygraphs, stats

License GPL  $(>= 2)$ 

NeedsCompilation no

Repository CRAN

Date/Publication 2015-08-31 14:44:36

### R topics documented:

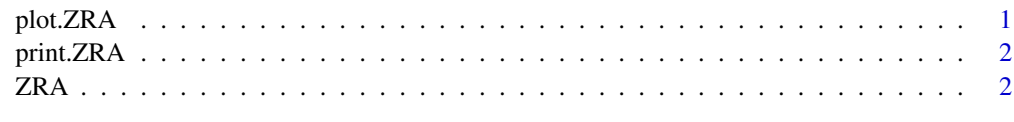

#### **Index** [4](#page-3-0)

plot.ZRA *Ploting a ZRA-Class Obejct*

#### Description

This plot-Method will plot the original Time Series and the predicted Data, using dygraphs.

#### <span id="page-1-0"></span>Usage

## S3 method for class 'ZRA' plot(x,zero, ...)

#### Arguments

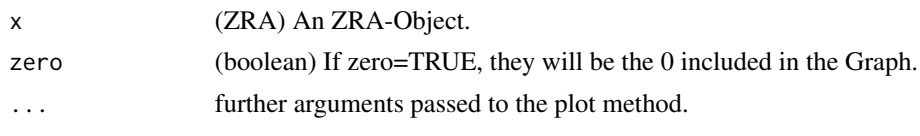

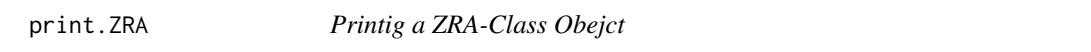

#### Description

This print-Method will print out the original Time Series and the predicted Data.

#### Usage

## S3 method for class 'ZRA'  $print(x, \ldots)$ 

#### Arguments

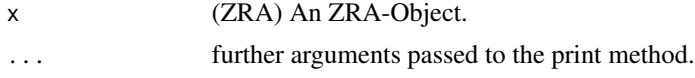

ZRA *Dynamic Plots for Time Series Forecasting*

#### Description

Dynamic Plots for Time Series Forecasting

#### Usage

 $ZRA(data, FP = 10, SL = c(0.8, 0.95), ...)$ 

#### Arguments

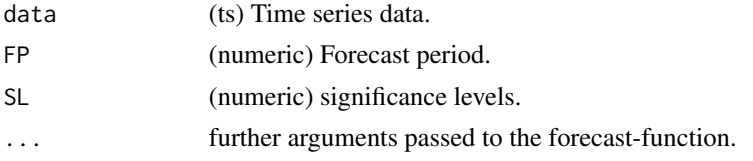

#### ZRA

#### Value

An Object of class "ZRA".

#### See Also

forecast, dygraphs

#### Examples

zra <- ZRA(fdeaths) plot(zra, zero = TRUE)

# <span id="page-3-0"></span>Index

plot.ZRA, [1](#page-0-0) print.ZRA, [2](#page-1-0)

ZRA, [2](#page-1-0)